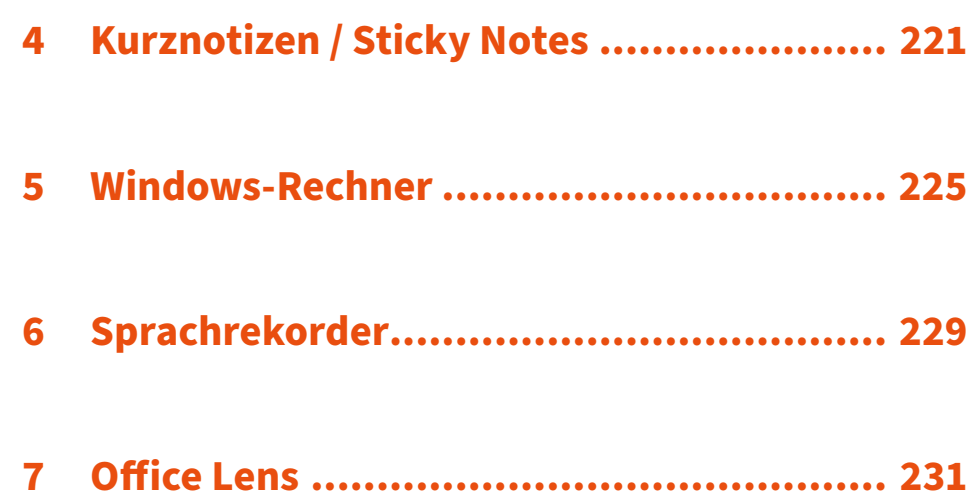

## **Tastenkürzel....................... 235**

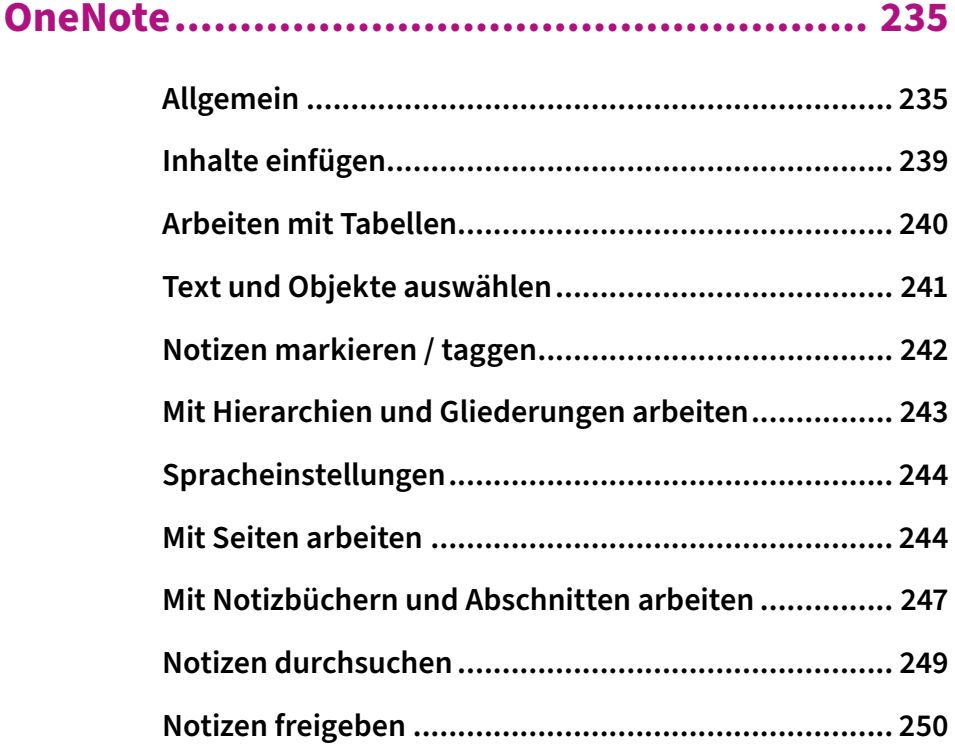

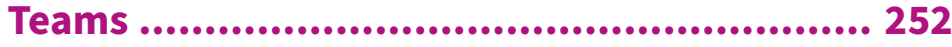

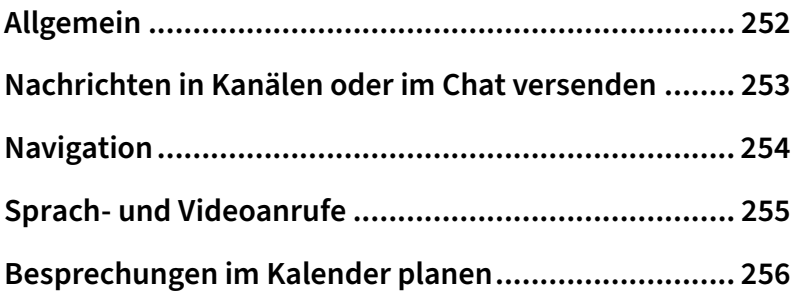

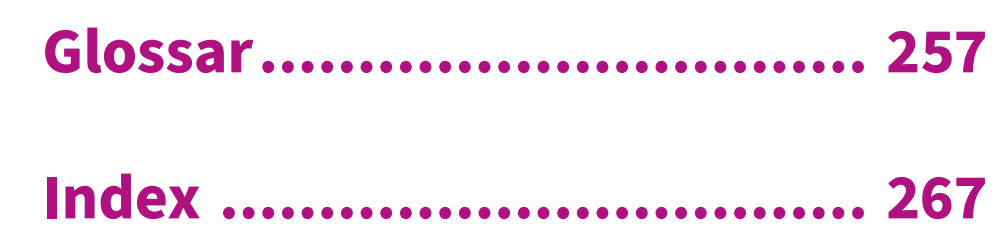

 $\blacklozenge$ 

## **Microsoft OneNote**

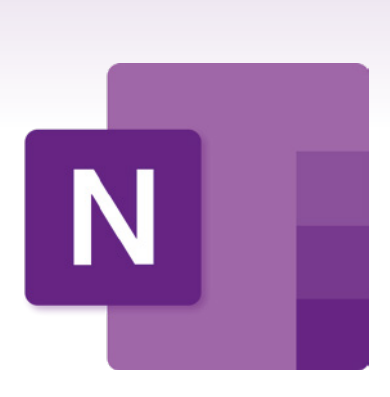

Dieses Kapitel widmet sich voll und ganz einem unserer absoluten Lieblingsprogramme: Microsoft OneNote! Wir erklären von den Grundlagen bis zu den fortgeschrittenen Funktionen alle wichtigen Bestandteile des Programms und hoffen, dass auch Sie es so zu schätzen lernen, wie wir es inzwischen tun.

Vielleicht haben Sie es schon einmal auf Ihrem Rechner bemerkt – womöglich wurde es mit Ihrer Office-Installation gemeinsam aufgespielt. Eventuell haben Sie es sogar schon einmal ausprobiert. Für uns ist es jedenfalls nicht mehr aus dem Alltag wegzudenken. Wir denken, dass es Ihnen ähnlich ergehen kann, wenn Sie das volle Potenzial von OneNote erkennen. Genau dabei wollen wir Ihnen im nächsten Teil dieses Buches helfen.

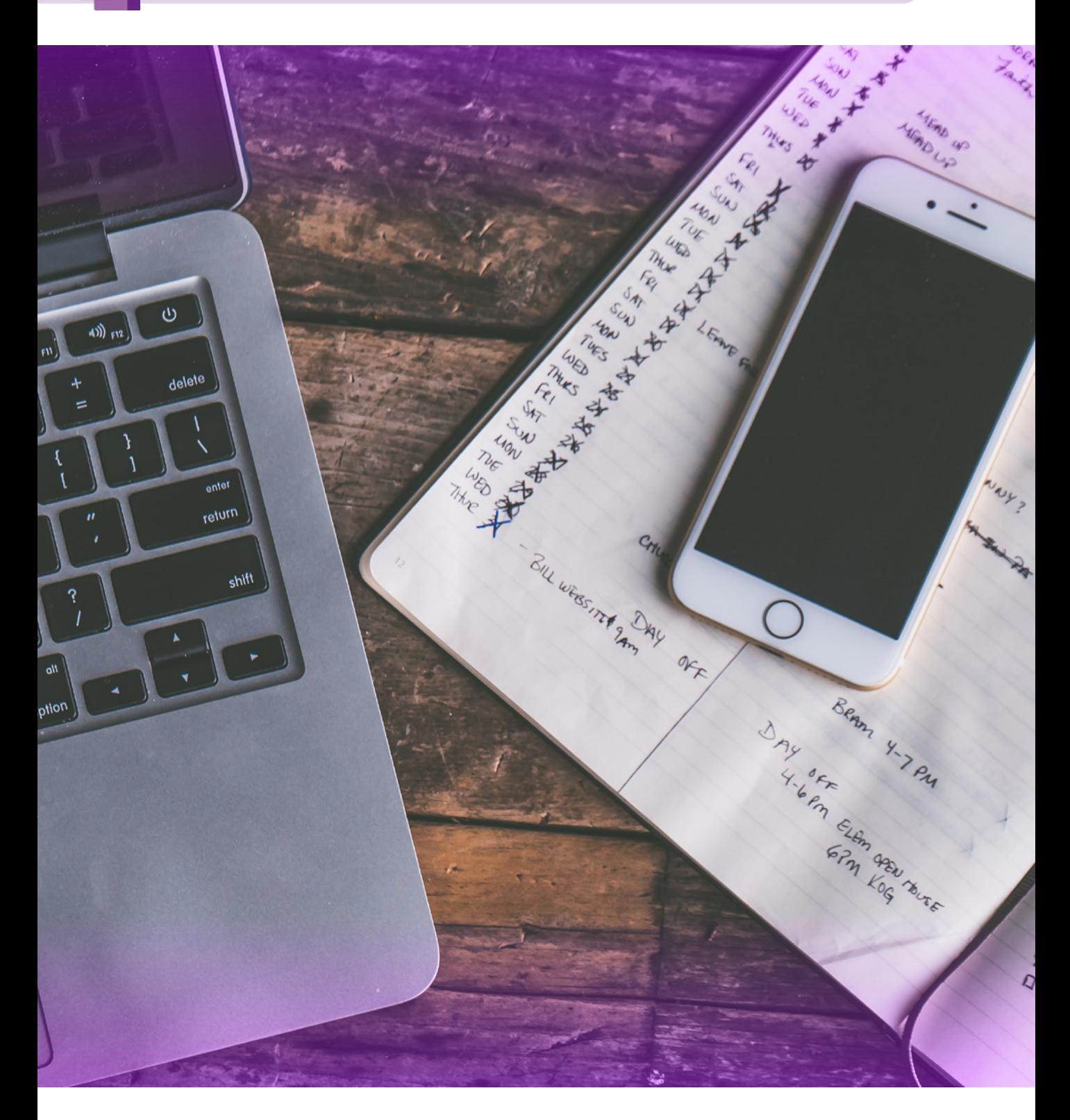